# Package 'swfdr'

# April 12, 2018

Title Science-wise false discovery rate and proportion of true null hypotheses estimation

Version 1.4.0

Author Jeffrey T. Leek, Leah Jager, Simina M. Boca

Maintainer Simina M. Boca <smb310@georgetown.edu>, Jeffrey T. Leek

<jtleek@gmail.com>

Description This package allows users to estimate the science-wise false discovery rate from Jager and Leek, ``Empirical estimates suggest most published medical research is true,'' 2013, Biostatistics, using an EM approach due to the presence of rounding and censoring. It also allows users to estimate the proportion of true null hypotheses in the presence of covariates, using a regression framework, as per Boca and Leek, ``A regression framework for the proportion of true null hypotheses,'' 2015, bioRxiv preprint.

**Depends**  $R$  ( $>= 3.4$ )

Imports stats4, ggplot2, reshape2, stats, dplyr

License GPL  $(>= 3)$ 

Encoding UTF-8

LazyData true

RoxygenNote 6.0.1

Suggests BiocStyle, knitr, rmarkdown

VignetteBuilder knitr

biocViews MultipleComparison, StatisticalMethod, Software

NeedsCompilation no

# R topics documented:

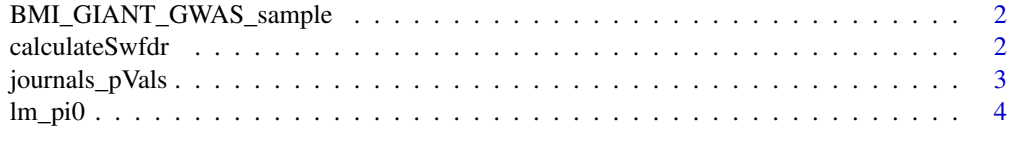

#### **Index** [6](#page-5-0) **6**

<span id="page-1-0"></span>BMI\_GIANT\_GWAS\_sample *Subset of SNPs from meta-analysis of BMI GWAS study.*

#### Description

A dataset containing 50,000 SNPs and results for their associations with BMI.

#### Usage

```
data(BMI_GIANT_GWAS_sample)
```
#### Format

A data frame with 50,000 rows and 9 variables:

SNP ID for SNP (single nucleotide polymorphism)

A1 Allele 1 for SNP

A2 Allele 2 for SNP

Freq\_MAF\_Hapmap Frequency of minor allele (MAF) in Hapmap project

b Estimated beta for association between SNP and BMI

se Estimated standard error (se) for association between SNP and BMI

p P-value for association between SNP and BMI

N Total sample size considered for association of SNP and BMI

Freq\_MAF\_Int\_Hapmap Three approximately equal intervals for the Hapmap MAFs

#### Value

Object of class tbl\_df, tbl, data.frame.

#### Source

```
https://www.broadinstitute.org/collaboration/giant/index.php/GIANT_consortium_data_
files#GWAS_Anthropometric_2015_BMI
```
calculateSwfdr *Calculate the science-wise FDR (swfdr)*

#### Description

Calculate the science-wise FDR (swfdr)

#### Usage

```
calculateSwfdr(pValues, truncated, rounded, pi = 0.5, alpha = 1,
 beta = 50, numEmIterations = 100)
```
#### <span id="page-2-0"></span>journals\_pVals 3

#### Arguments

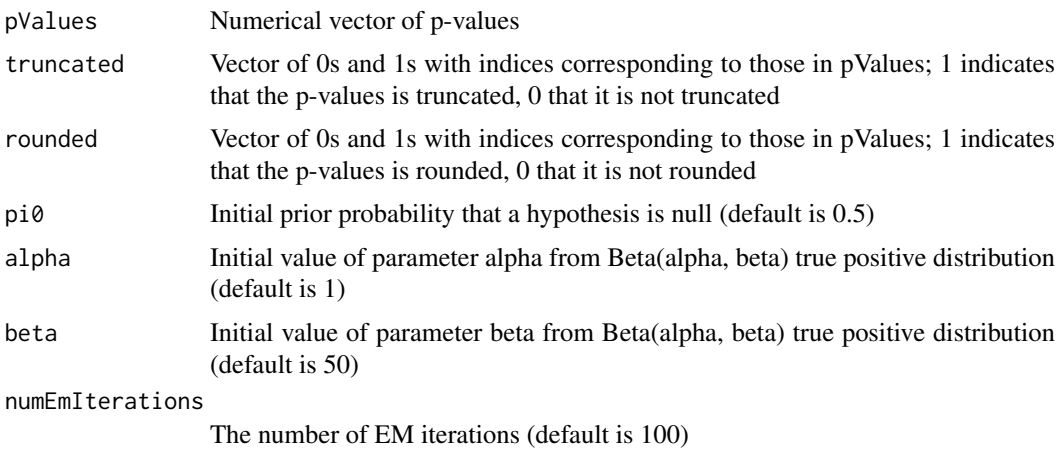

#### Value

pi0 Final value of prior probability - estimated from EM - that a hypothesis is null, i.e. estimated swfdr

alpha Final value of parameter alpha - estimated from EM - from Beta(alpha, beta) true positive distribution

beta Final value of parameter beta - estimated from EM - from Beta(alpha, beta) true positive distribution

z Vector of expected values of the indicator of whether the p-value is null or not - estimated from EM - for the non-rounded p-values (values of NA represent the rounded p-values)

n0 Expected number of rounded null p-values - estimated from EM - between certain cutpoints (0.005, 0.015, 0.025, 0.035, 0.045, 0.05)

n Number of rounded p-values between certain cutpoints (0.005, 0.015, 0.025, 0.035, 0.045, 0.05)

## Examples

```
pVals <- runif(100)
tt <- rr <- rep(0, 100)
resSwfdr <- calculateSwfdr(pValues = pVals, truncated = tt, rounded = rr, numEmIterations=100)
```
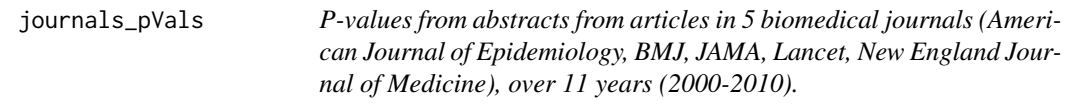

#### Description

A dataset containing 15,653 p-values.

#### Usage

journals\_pVals

#### Format

A tbl data frame with 15,653 rows and 5 variables:

pvalue P-value pvalueTruncated Equals to 1 if the p-value is truncated, 0 otherwise pubmedID Pubmed ID of the article year Year of publication journal Journal

#### Value

Object of class tbl\_df, tbl, data.frame.

# Source

Code for extracting p-values at: <inst/script/getPvalues.R>

lm\_pi0 *Estimate pi0(x)*

#### Description

Estimate  $pi0(x)$ 

#### Usage

```
lm_pi0(pValues, lambda = seq(0.05, 0.95, 0.05), X, type = "logistic",
 smooth.df = 3, threshold = TRUE)
```
## Arguments

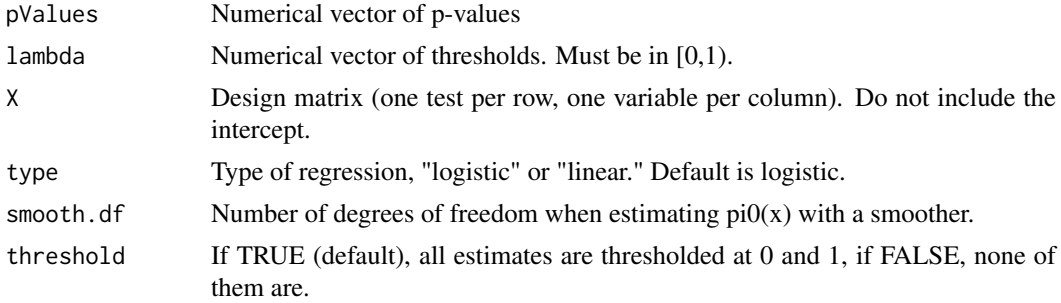

#### Value

pi0 Numerical vector of smoothed estimate of  $pi(x)$ . The length is the number of rows in X.

pi0.lambda Numerical matrix of estimated  $pi(x)$  for each value of lambda. The number of columns is the number of tests, the number of rows is the length of lambda.

lambda Vector of the values of lambda used in calculating pi0.lambda

pi0.smooth Matrix of fitted values from the smoother fit to the pi0(x) estimates at each value of lambda (same number of rows and columns as pi0.lambda)

<span id="page-3-0"></span>

#### $lm_p$ i $0$  5

#### Examples

```
X <- seq(-1,2,length=1000) ##covariate
pi0 <- 1/4*X + 1/2 ##probability of being null
nullI <- rbinom(1000,prob=pi0,size=1)> 0 ##generate null/alternative p-values
pValues <- rep(NA,1000) ##vector of p-values
pValues[nullI] <- runif(sum(nullI)) ##null from U(0,1)
pValues[!nullI] <- rbeta(sum(!nullI),1,2) ##alternative from Beta
pi0x <- lm_pi0(pValues=pValues, X=X, smooth.df=3)
```
# <span id="page-5-0"></span>Index

# ∗Topic datasets BMI\_GIANT\_GWAS\_sample, [2](#page-1-0)

journals\_pVals, [3](#page-2-0)

BMI\_GIANT\_GWAS\_sample, [2](#page-1-0)

calculateSwfdr, [2](#page-1-0)

journals\_pVals, [3](#page-2-0)

lm\_pi0, [4](#page-3-0)